# **dtcwt Documentation**

*Release 0.1.0dev1*

**Rich Wareham, Nick Kingsbury, Cian Shaffrey**

January 08, 2015

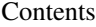

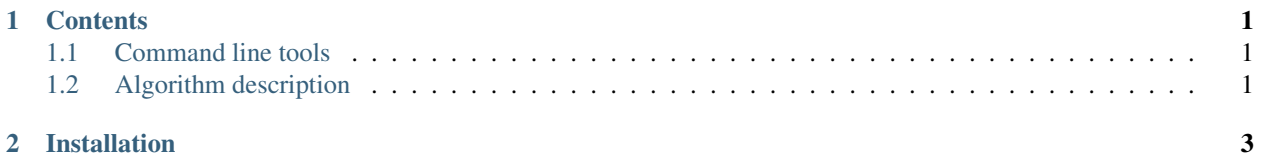

## **Contents**

## <span id="page-4-1"></span><span id="page-4-0"></span>**1.1 Command line tools**

This project contains the following command-line tools:

1. fuseimages - Takes one or more source frames and produces various fused results from them. See the output of fuseimages --help for more information.

## <span id="page-4-2"></span>**1.2 Algorithm description**

This section provides a brief overview of the DTCWT-based fusion algorithm as used in this project. The input to the algorithm is a set of input images,  $\mathcal{I}$ .

#### **1.2.1 Alignment**

This step aligns each input image with a single translation to match as well as possible a template image. The central image of  $\mathcal I$  is selected as the template image  $T$ . For each image  $I \in \mathcal I$ :

- 1. Compute the cross-correlation image  $C = (I \cdot w) \star (T \cdot w)$  where w is a two-dimensional Hamming window,  $\cdot$  denotes pixel-wise multiplication and  $\star$  is the cross-correlation operator. Normalise this cross-correlation,  $C \rightarrow C/(w \star w)$  where / denotes element-wise division.
- 2. Find the location of the maximum of  $C$  and compute the corresponding translational shift for that location. The maximum is found ignoring an apron around the edge of the image to avoid over matching of small overlapregions.
- 3. Warp  $I$  according to that translation.

Combine all aligned images into the set of aligned images,  $\mathcal{I}_a$ .

#### **1.2.2 Registration**

This step locally warps each aligned image to best match the same template image as above. For each image  $I \in \mathcal{I}_a$ :

- 1. Compute the local affine warp mapping  $I$  to  $T$  as described in [1, 2].
- 2. Warp  $I$  according to the registration.

Combine all registered images into the set of registered images,  $\mathcal{I}_r$ .

### **1.2.3 Fusion**

This step combines all images in  $\mathcal{I}_r$  into a single fused image. The fusion is performed in the wavelet domain and is based on the technique in[3]. The overall lowpass image is computed by taking the mean of the lowpass images corresponding to each image in  $\mathcal{I}_r$ . Letting  $\theta_{d,\ell,j}^{(i)}$  correspond to the j-th highpass coeffiecient in direction d at level  $\ell$ of the DTCWT transform of the *i*-th image in  $\mathcal{I}_r$  we can construct the fused wavelet coefficients  $\theta_{d,\ell,j}$  in the following way:

- 1. Compute  $\Theta_{d,\ell,j} = \sum_i \theta_{d,\ell,j}^{(i)}$  and then  $\phi_{d,\ell,j} = \Theta_{d,\ell,j}/|\Theta_{d,\ell,j}|$ . These unit-magnitude complex numbers represent the average phase of corresponding wavelet coefficients over all registered images.
- 2. Form the set  $\mathcal{T}_{d,\ell,j} = \left\{ \left| \theta_{d,\ell}^{(1)} \right| \right\}$  $\begin{bmatrix} 1 \\ d,\ell,j \end{bmatrix}, \left\vert \theta^{(2)}_{d,\ell} \right\vert$  $\left|\theta_{d,\ell,j}^{(N)}\right|, \ldots, \left|\theta_{d,\ell,j}^{(N)}\right|$  $\begin{bmatrix} (N) \\ d,\ell,j \end{bmatrix}$  $\}$  for the N images in  $\mathcal{I}_r$ . Select  $T_{d,\ell,j}$  from this set using some heuristic. In the current implementation this can be one of: mean value, maximum value or maximum value after 2-sigma outliers are removed. Which strategy is best may depend on input imagery.
- 3. Compute  $\theta_{d,\ell,j} = T_{d,\ell,j} \phi_{d,\ell,j}$ .
- 4. Inverse DTCWT to form the fused image  $I_f$ .

## **1.2.4 Shrinkage**

The wavelet coefficients of the fused image  $I_f$  were selected to maximise sharpness. This may cause noise to be incorrectly preserved in the output image. A wavelet coefficient shrinkage method based on that in [4] is then applied to give the final fused and denoised image.

## **1.2.5 References**

- 1. Pang, Derek, Huizhong Chen, and Sherif Halawa. "Efficient video stabilization with dual-tree complex wavelet transform." EE368 Project Report, Spring (2010).
- 2. Chen, Huizhong, and Nick Kingsbury. "Efficient registration of nonrigid 3-D bodies." Image Processing, IEEE Transactions on 21.1 (2012): 262-272.
- 3. Anantrasirichai, Nantheera, et al. "Atmospheric Turbulence Mitigation using Complex Wavelet-based Fusion." IEEE transactions on image processing: a publication of the IEEE Signal Processing Society (2013).
- 4. Loza, Artur, et al. "Non-Gaussian model-based fusion of noisy images in the wavelet domain." Computer Vision and Image Understanding 114.1 (2010): 54-65.

## **Installation**

<span id="page-6-0"></span>The easiest way to install the library is via pip:

\$ pip install git+https://github.com/rjw57/dtcwtfusion.git

Along with support libraries, this will also install the command line tools.